# **#040#Where to Buy: 'PDF Stamp SDK/COM one license' Full Version**

No Image

**PDF Stamp SDK/COM one license**

**Download Full Version** pdfstamp

PDF Stamp is an advanced product that enables you to stamp content into a PDF document. Besides images, texts and graphics, PDF Stamp is able to add links and notes. These processes can be realized in a determined number of pages with precise control over the size and position, the stamped text and/or images become a permanent part of each PDF document. There is no limit to the amount of stamps you could apply to a single document and no limit to the amount of documents you can stamp, As special feature you can integrate PDF Stamp into yourself programs (Include client side and Server side applications).Using Ap PDF Stamp, you can: Stamp text and dynamic text. Apply page numbers. Apply image watermarks (JPEG,TIFF,PNG). Specify the position, scale and angle of rotation for text and image stamps. Set actions for individual stamps. Load single stamps into a profile for faster application. Save your profiles.

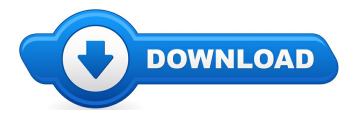

Greetings visitor! Planning on in search of PDF Stamp SDK/COM one license bonus coupon codes? \*

Well continue on check out my article on PDF Stamp SDK/COM one license review. For anybody who is shopping around for coupons And bonuses for PDF Stamp SDK/COM one license then you definitely discovered the best website to do so. You will find knowledge and updates found on impressive products similar to where can I purchase PDF Stamp SDK/COM one license online. I recommend that you to learn more on PDF Stamp SDK/COM one license at the next article.

## **[\*\*\* Download PDF Stamp [SDK/COM](http://welikereviews.com/pass.php?l=IFVzZSBhbGwgb2YgdGhlc2UgZnVuY3Rpb25zIGluIGJhdGNoIHByb2Nlc3Mu) one license Here \*\*\*]**

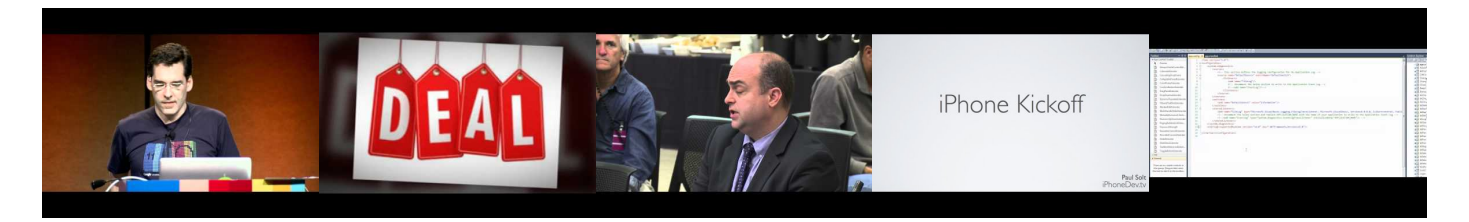

#### **Summary:**

PDF Stamp is an advanced product that enables you to stamp content into a PDF document. Besides images, texts and graphics, PDF Stamp is able to add links and notes. These processes can be realized in a determined number of pages with precise control over the size and position, the stamped text and/or images become a permanent part of each PDF document. There is no limit to the amount of stamps you could apply to a single document and no limit to the amount of documents you can stamp, As special feature you can integrate PDF Stamp into yourself programs (Include client side and Server side applications).Using Ap PDF Stamp, you can: Stamp text and dynamic text. Apply page numbers. Apply image watermarks (JPEG,TIFF,PNG). Specify the position, scale and angle of rotation for text and image stamps. Set actions for individual stamps. Load single stamps into a profile for faster application. Save your profiles.

**[\*\*\* Download PDF Stamp [SDK/COM](http://welikereviews.com/pass.php?l=IFVzZSBhbGwgb2YgdGhlc2UgZnVuY3Rpb25zIGluIGJhdGNoIHByb2Nlc3Mu) one license Here \*\*\*]**

## **Ratheesh R Menon**

Call 407.517.5557 Login In Screen This is the Unity Gateway Log In Screen. An important note is that you use your best ... Example that shows how to fix the following error Could not load file or assembly 'file:///C:\Program Files (x86)\SAP BusinessObjects\Crystal Reports for . This Certification Exam Prep session is designed for people experienced with Big Data and Data Analytics who are interested in taking the 70-475 exam. This is morpho MSO 1300E Finger print device, it is used for ekyc Authentication and finger print Capture. This is a very nice device with compact size and ... Become a youtube partner! Hey everybody this is just a tutorial on how to fix the *common error"installation directory... You can send stuf to me!Address RATHEESHRMENON NANDIKULANGARA PADATH MANNAM.P.ONORTHPARAVOORKERALA-INDIA PIN:683520 For ...*

#### **Windows PWDUMP tools - Openwall**

Windows 2000, Windows XP, Windows 2003 Server, and MS BackOffice Resources for IT Professionals. This searchable index features over 10,000 resources, including ...

#### **DownloadWindows patches, service packs and updates for...**

The L shell extension, a part of NT Resource Kit tools, is used to Save and Restore Desktop icon layout. It works well under Windows 2000, XP, Vista.

#### **Registry Backup. Howto make a backup of Windows registry?**

NEW & EXCITING FEATURES The only software on the market that detects any COM Port above 16 in Windows 10/8/7/VISTA

#### **Microsoft Windows ITPro Center**

Windows 2000, Windows XP, Windows 2003 Server, and MS BackOffice Resources for IT Professionals. This searchable index features over 10,000 resources, including ...

#### **Resetting Windows Password - Hiren's BootCD**

Take a complete registry backup using ERUNT. ERUNT (The Emergency Recovery Utility for NT) helps you perform a complete Registry Backup and Restore in Windows NT/2000 ...

#### **DownloadWindows patches, service packs and updates for...**

NEW & EXCITING FEATURES The only software on the market that detects any COM Port above 16 in Windows 10/8/7/VISTA

### **[\*\*\* Download PDF Stamp [SDK/COM](http://welikereviews.com/pass.php?l=IFVzZSBhbGwgb2YgdGhlc2UgZnVuY3Rpb25zIGluIGJhdGNoIHByb2Nlc3Mu) one license Here \*\*\*]**

#### **Platform:**

PDF Stamp is an advanced product that enables you to stamp content into a PDF document. Besides images, texts and graphics, PDF Stamp is able to add links and notes. These processes can be realized in a determined number of pages with precise control over the size and position, the stamped text and/or images become a permanent part of each PDF document. There is no limit to the amount of stamps you could apply to a single document and no limit to the amount of documents you can stamp, As special feature you can integrate PDF Stamp into yourself programs (Include client side and Server side applications). Using Ap PDF Stamp, you can: Stamp text and dynamic text. Apply page numbers. Apply image watermarks (JPEG,TIFF,PNG). Specify the position, scale and angle of rotation for text and image stamps. Set actions for individual stamps. Load single stamps into a profile for faster application. Save your profiles.

#### **Software Tagged:**

**PDF Stamp SDK/COM one license Computer Software CheapPrices PDF Stamp SDK/COM** one license Website For Download Pc Software **PDF Stamp SDK/COM one license Free Software Download Sites Full Version PDF Stamp SDK/COM one license Free Software DownloadFull Version PDF Stamp SDK/COM one license Freeware Software DownloadFull Version PDF Stamp SDK/COM one license Best Software Websites DownloadFree PDF Stamp SDK/COM one license Online Pc Software Update PDF Stamp SDK/COM one license Download Software PDF Stamp SDK/COM one license NewSoftwares Free Download**